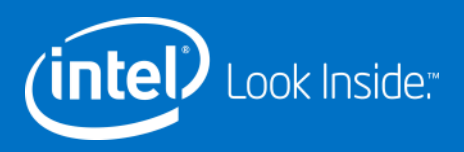

#### Lustre Locking overview

Oleg Drokin

July 24, 2017

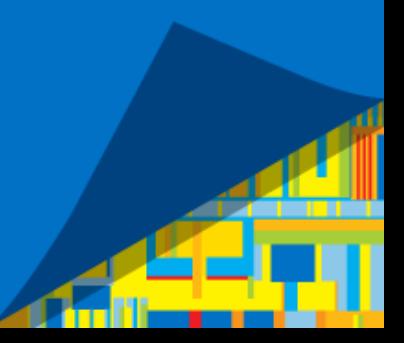

\* Some names and brands may be claimed as the property of others.

#### Lustre DLM from 10,000 ft

- Based on ideas from VMS distributed lock manager
	- Hence some confusing names like AST
- Every server has a namespace for objects it holds
	- Based on server type can be data or metadata
- Every server is the authority about its own namespace
	- No quorums.

#### Lustre DLM from 10,000 ft, cont'd

- Clients have limited visibility into server namespace
	- Only locks they have been granted

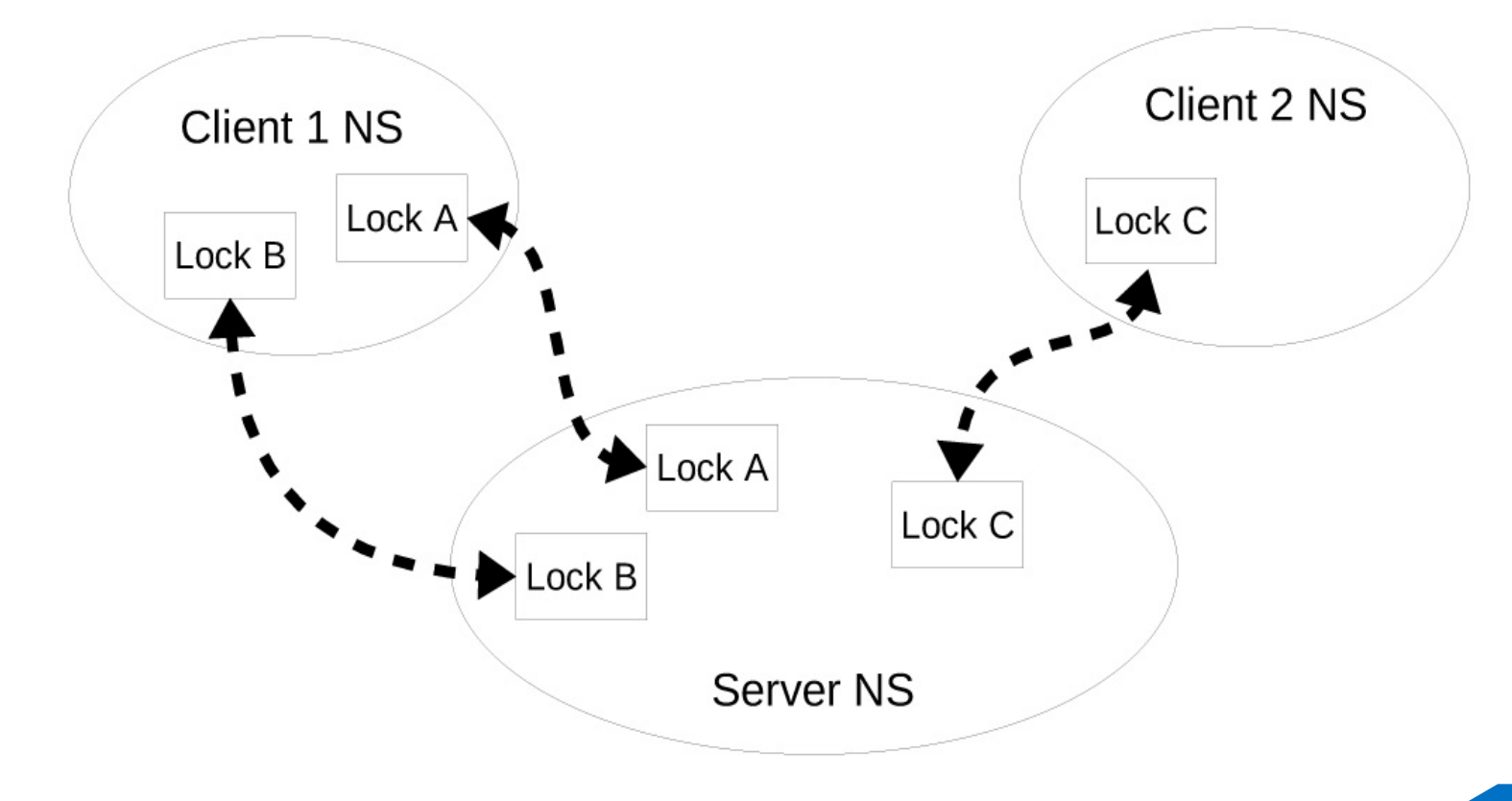

Lustre DLM from 10,000 ft, cont'd

**Lustre Client** 

**Lustre Server** 

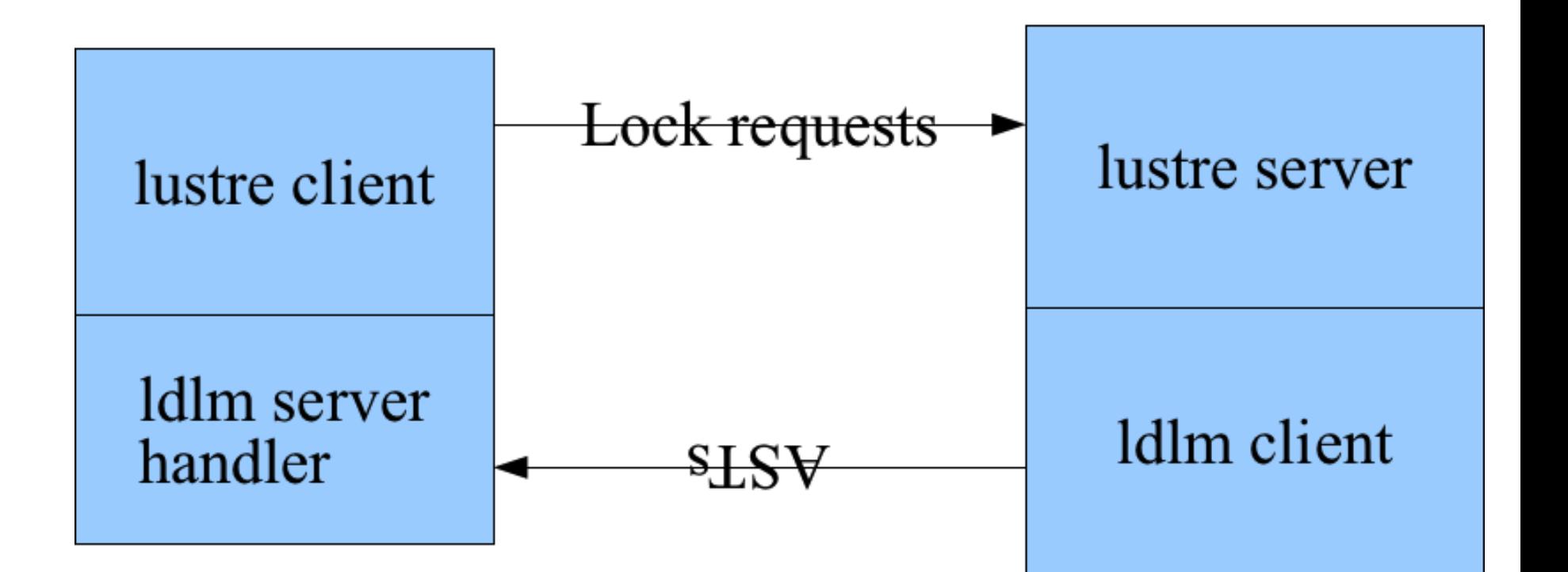

# **Lock modes, types**

Extent – Data ranges

 $0.$  EOF

#### Inodebits - Metadata

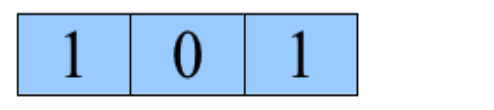

 $\frac{1}{2}$  functions are most point.

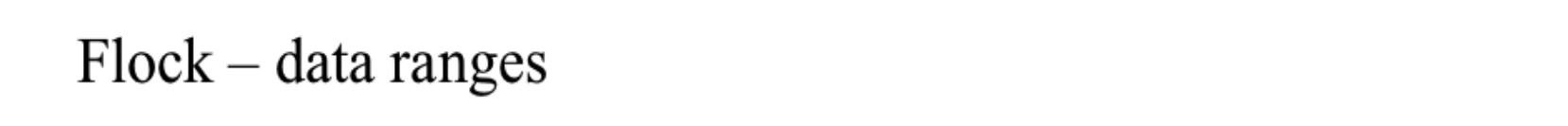

 $0. EOF$ 

• Not on the approved static analyzers list

5

**inte** 

#### Why do we need the locks?

- Concurrency control
	- This is obvious
- Cache control
	- While a client holds some lock, corresponding object cannot change or cannot be touched at all.
	- This is how a lot of POSIX compliance is done while having clientside write cache

### Special glimpse AST

- Write cache and file sizes don't mix easily.
- Write from job nodes while another one has impatient user doing Is l watching the size grow problem
	- We certainly don't want to be flushing all dirty pages for this.
- Solution: Glimpse AST to ask the client "hey, what's the highest offset in this file"
- Server only sends this message to the highest offset lock holder

### Lock lifecycle on a client

- Ask for lock due to some operation being performed
- Server eventually grants the lock
- Client performs the operation it wanted the lock for
- Client retains the "unused" lock in local LRU
	- Next time we need this same lock, can just get it there
- Eventually lock is too stale and returned to the server
- Or there's a conflict because another client wants to touch same object
	- Client receives a "blocking AST" and releases the lock.
	- Actual lock release is called lock cancel in Lustre.

#### Client lock LRU

- Used to be 100\*NUM\_CPUS per client namespace by default
	- Idlm.\$NAMESPACE.Iru size control
- Setting that to 0 (new default) enables "lru resize"
	- Client caches as many locks as it could, unless told by server not to.
	- This tends to use a lot of memory on servers sometimes starving caches – so something to look for.
	- Old locks "= older than 65 minutes" (used to be 10 hours) are automatically canceled

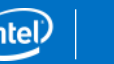

### Client lock LRU

- Benefits:
	- Much faster to get a locally cached lock
- Drawbacks:
	- Much slower for a different client to get a conflicting lock due to all the RPCs.
	- More locks cached = more memory used
- Helps a lot on login nodes
- Computes between jobs may not benefit from stale LRUs
	- More people now opt to clear lock LRUs (and pagecache) between jobs

## Useful server memory tunings

- Starting from 2.8.0 release you can set limits on ldlm memmory use on servers
	- Idlm.lock limit mb (in megabytes) hard limit
		- Default 30Mb
	- Idlm.lock\_reclaim\_threshold\_mb start to ask clients to release locks.
		- Default 20Mb
- If you have a lot of RAM, it makes sense to increase these values

#### Blocked lock rpc flow

- Server sends Blocking AST
	- Waits for client reply for ~7 seconds. Nowadays also retries
	- If no confirmation -> client is evicted
- Once the confirmation is received lock is placed onto the waiting list
	- Client is expected to finish IO and cancel the lock in reasonable time
	- Every IO request under this lock prolongs the lock timeout
	- If timeout expires client is evicted.

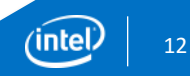

#### Commonly seen errors

LustreError: 12408:0:(Idlm\_lockd.c:687:Idlm\_handle\_ast\_error()) ### client (nid 0@lo) failed to reply to blocking AST (req@ffff880051aa6520 x1551685286400384 status 0 rc -5), evict it ns: mdt-lustre-MDT0000\_UUID

- Failure to reply to AST
	- Client dead or network partition most likely

LustreError: 0:0:(Idlm\_lockd.c:358:waiting\_locks\_callback()) ### lock callback timer expired after 101s: evicting client at 149.165.238.1@tcp ns: mdt-ffff881837d4e000 lock: ffff881d6af0c000/0x78c70fdb970d7e0 lrc: 3/0,0 mode: PR/PR res: 8589943942/77226 bits 0x3 rrc: 13 type: IBT flags: 0x4000020 remote: 0xe213f1ffc604946c expref: 54330 pid: 11173 timeout: 4825691675

- Failure to cancel lock in time
- But why did it fail? Many possible reasons
	- Network slowdowns, packet loss, client busy or dead, …

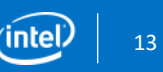

#### Commonly seen errors

LustreError: 12408:0:(Idlm\_lockd.c:687:Idlm\_handle\_ast\_error()) ### client (nid 0@lo) failed to reply to blocking AST (req@ffff880051aa6520 x1551685286400384 status 0 rc -5), evict it ns: mdt-lustre-MDT0000\_UUID

- Failure to reply to AST
	- Client dead or network partition most likely

LustreError: 0:0:(Idlm\_lockd.c:358:waiting\_locks\_callback()) ### lock callback timer expired after 101s: evicting client at 149.165.238.1@tcp ns: mdt-ffff881837d4e000 lock: ffff881d6af0c000/0x78c70fdb970d7e0 lrc: 3/0,0 mode: PR/PR res: 8589943942/77226 bits 0x3 rrc: 13 type: IBT flags: 0x4000020 remote: 0xe213f1ffc604946c expref: 54330 pid: 11173 timeout: 4825691675

#### • Failure to cancel lock in time

LustreError: 20011:0:(Idlm\_lockd.c:2074:Idlm\_cancel\_handler()) ldlm\_cancel from 149.165.238.1@tcp arrived at 1394488331 with bad export cookie 543933852487261410

• A clear sign there was some network or ingestion delay that prevented this lock from reaching server in time.

#### Commonly seen errors 2

LustreError: 12408:0:(Idlm\_lockd.c:687:Idlm\_handle\_ast\_error()) ### client (nid 0@lo) failed to reply to blocking AST (req@ffff880051aa6520 x1551685286400384 status 0 rc -5), evict it ns: mdt-lustre-MDT0000\_UUID

- Failure to reply to AST
	- Client dead or network partition most likely

LustreError: 0:0:(Idlm\_lockd.c:358:waiting\_locks\_callback()) ### lock callback timer expired after 101s: evicting client at 149.165.238.1@tcp ns: mdt-ffff881837d4e000 lock: ffff881d6af0c000/0x78c70fdb970d7e0 lrc: 3/0,0 mode: PR/PR res: 8589943942/77226 bits 0x3 rrc: 13 type: IBT flags: 0x4000020 remote: 0xe213f1ffc604946c expref: 54330 pid: 11173 timeout: 4825691675

- Failure to cancel lock in time
- But why did it fail? Many possible reasons
	- Network slowdowns, packet loss, client busy or dead, …

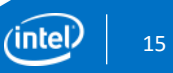

#### Questions?

Questions?

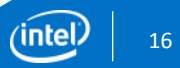

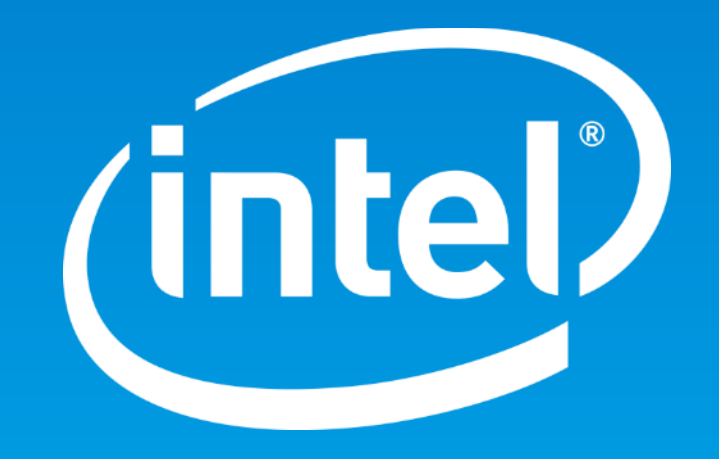